<span id="page-0-0"></span>**SISTEM PEMESANAN TIKET ONLINE PSS SLEMAN**

**BERBASIS WEB MOBILE**

**TUGAS AKHIR**

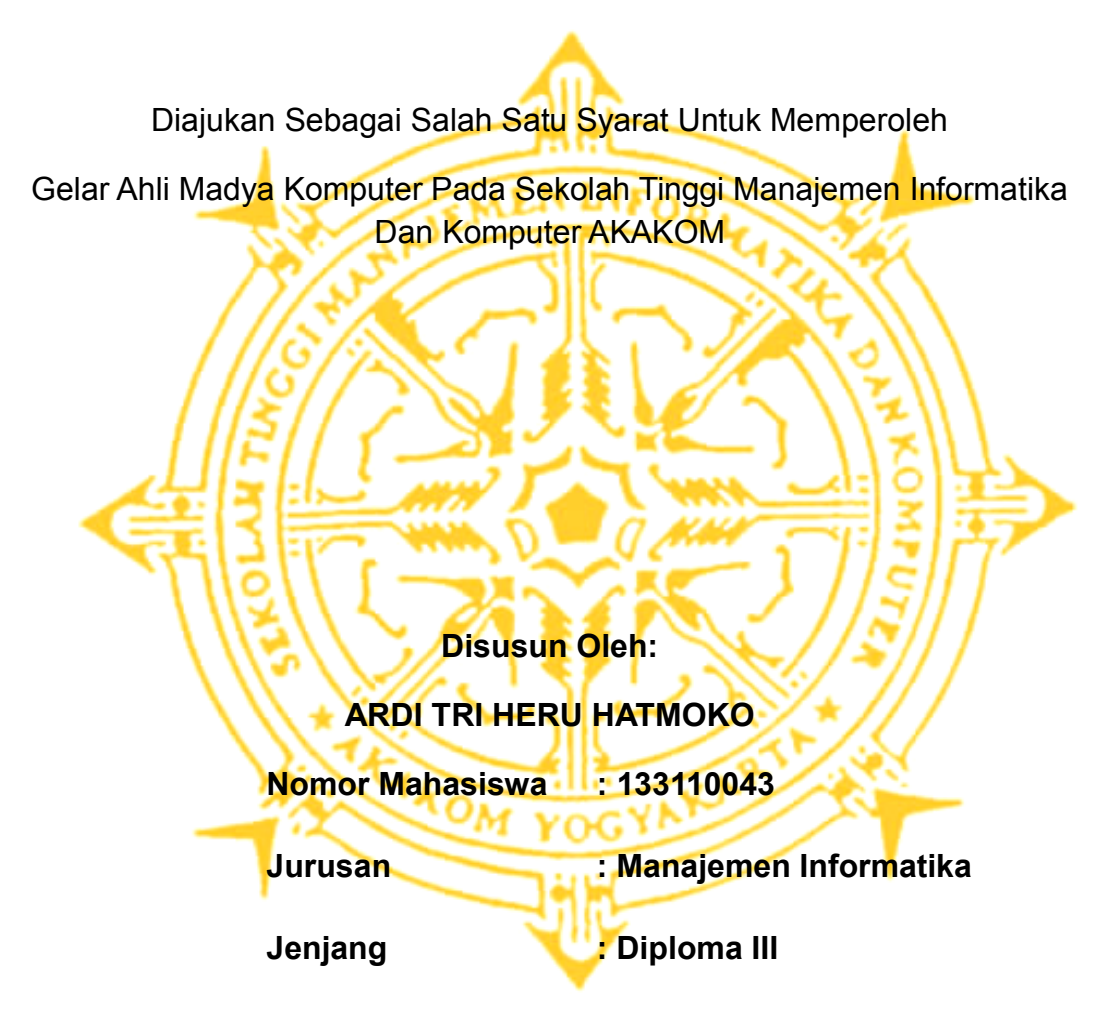

**SEKOLAH TINGGI MANAJEMEN INFORMATIKA DAN KOMPUTER**

# **AKAKOM**

**YOGYAKARTA**

**2014**

#### **HALAMAN PENGESAHAN**

<span id="page-1-0"></span>: Sistem Pemesanan Tiket Online PSS Sieman Judul

Berbasis Web Mobile.

: Ardi Tri Heru Hatmoko

Manajemen Informatika

Nama

:133110043 No. Mahasiswa

Jurusan

Jenjang

Diploma III

Telah diuji di depan penguji Tugas Akhir Sekolah Tinggi Manajemen Informatika Dan Komputer AKAKOM Yogyakarta, dan dinyatakan diterima untuk memenuhi syarat-syarat memperoleh gelar Ahli Madya, pada:

Hart

Tanggal

Mengosahkan

**Dosen Pembimbing 2 Dosen Pembimbing I** L.N.Harnaningrum, S.Si., M.T FX. Henry Nugroho, S.T., M.Cs

FEB 2017 Ketua Jurusa AKAKON FX. Henry Nugraho, S.T., M.C.

Penguji Pendadaran Y. Sudarmanto, M.T.

ii.

### **Halaman Motto**

### *Cinta Tanpa Tindakan Adalah Sebuah Kesalahan.*

*Pernahkah kau merasa. Melihat secercah cahaya. Mimpi di depan mata. Super Elja pasti kan juara.*

*Bertahun menjalani. Lelah ini tak terasa lagi. Pagi berganti pagi. Masih ada keinginan hati.*

*Sebuah kehormatan. Mengawalmu Pahlawan. Untuk selalu berjuang. Mewujudkan harapan. Percaya kita kan rayakan kawan...*

*Demi satu nama. Kebanggaan di dada. Kan ku beri segalanya.*

*Super Elang Jawa. Jadilah juara. Ku korbankan segalanya. Sampai Kau Bisa.*

*Neckemic : Sampai Kau Bisa*

#### **HALAMAN PERSEMBAHAN**

Alhamdulillah, bersyukur dengan selesainya tugas akhir ini kupersembahkan dengan tulus ikhlas sebagai tanda terima kasihku kepada :

- Allah S.W.T junjunganku dan tauladanku Nabi Besar Muhammad S.A.W
- Bapak dan Ibu yang sangat saya hormati yang telah memberikan segala pengorbanan do'a dan kasih sayang baik moril maupun materil .
- Diah Yuniarsih Khorifah yang sudah banyak memberikan dukungan dan dorongan semangat.
- Teman seperjuangan yang sudah banyak memberikan dukungan dan dorongan semangat disaat aku membutuhkan.
- Sahabat dan teman-temanku yang tidak bisa saya sebutkan satu persatu.
- Dan seluruh rekan-rekan jurusan MI.

#### **KATA PENGANTAR**

Segala puji syukur penulis panjatkan kehadirat Allah SWT, atas segala karunia yang diberikan hingga penulis dapat menyelesaikan karya tulis yang berjudul *"Sistem Pemesanan Tiket Online PSS Sleman Berbasis Web Mobile"*. Karya tulis ini dibuat guna memenuhi syarat untuk mengambil Tugas Akhir pada jurusan Manajemen Informatika dan Komputer AKAKOM Yogyakarta.

Selanjutnya penulis ingin menyampaikan banyak terima kasih kepada :

- 1. Bapak Cuk Subiyantoro, S.Kom, M.Kom selaku Ketua Sekolah Tinggi Manajemen Informatika dan Komputer AKAKOM Yogyakarta.
- 2. Bapak FX.Henry Nurgroho, S.T.,M.Cs selaku Dosen Pembimbing 1 dan Ketua Jurusan Manajemen Informatika D-3 Sekolah Tinggi Manajemen Informatika dan Komputer AKAKOM Yogyakarta dan ibu L.N. Harnaningrum, S.Si., M.T. selaku Dosen Pembimbing 2 yang telah banyak memberikan pengarahan, petunjuk serta saran yang sangat besar manfaatnya dalam menyesaikan Tugas Akhir ini.
- 3. Bapak dan Ibu tercinta atas didikan dan kasih sayang selama ini tidak sanggup menulis gantinya dengan apapun dan sampai kapanpun.
- 4. Teman-teman yang telah banyak membantu, baik secara langsung maupun tidak langsung.

v

Penulis menyadari bahwa karya tulis ini masih jauh dari sempurna, mengingat keterbatasan penulis dalam penguasaan materi. Saran dan kritik sangat diharapkan guna kesempurnaan karya tulis ini.

<span id="page-5-0"></span>Akhir kata, semoga dengan adanya karya tulis ini dapat memberikan sedikit manfaat bagi kita semua.

Yogyakarta, ..…Januari 2017

Penulis

# **DAFTAR ISI**

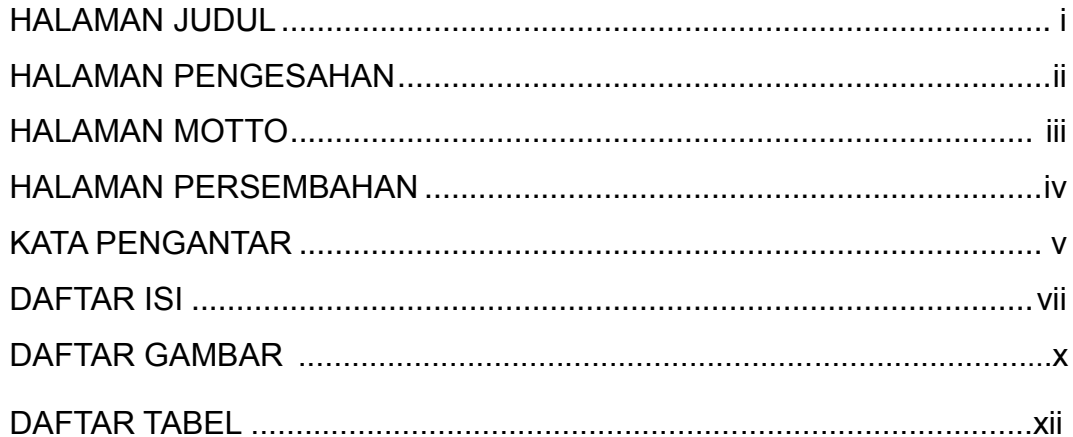

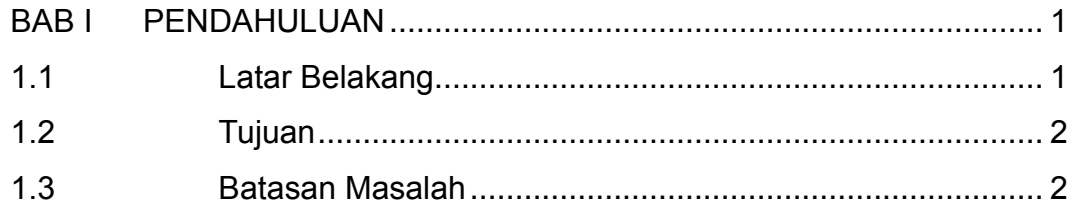

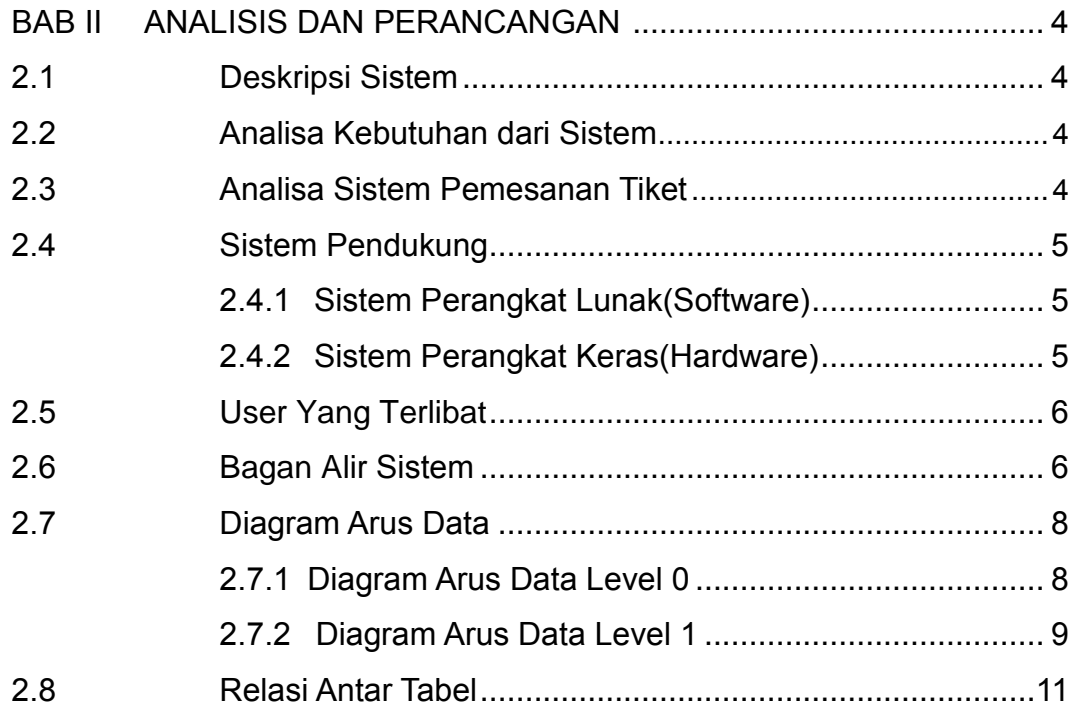

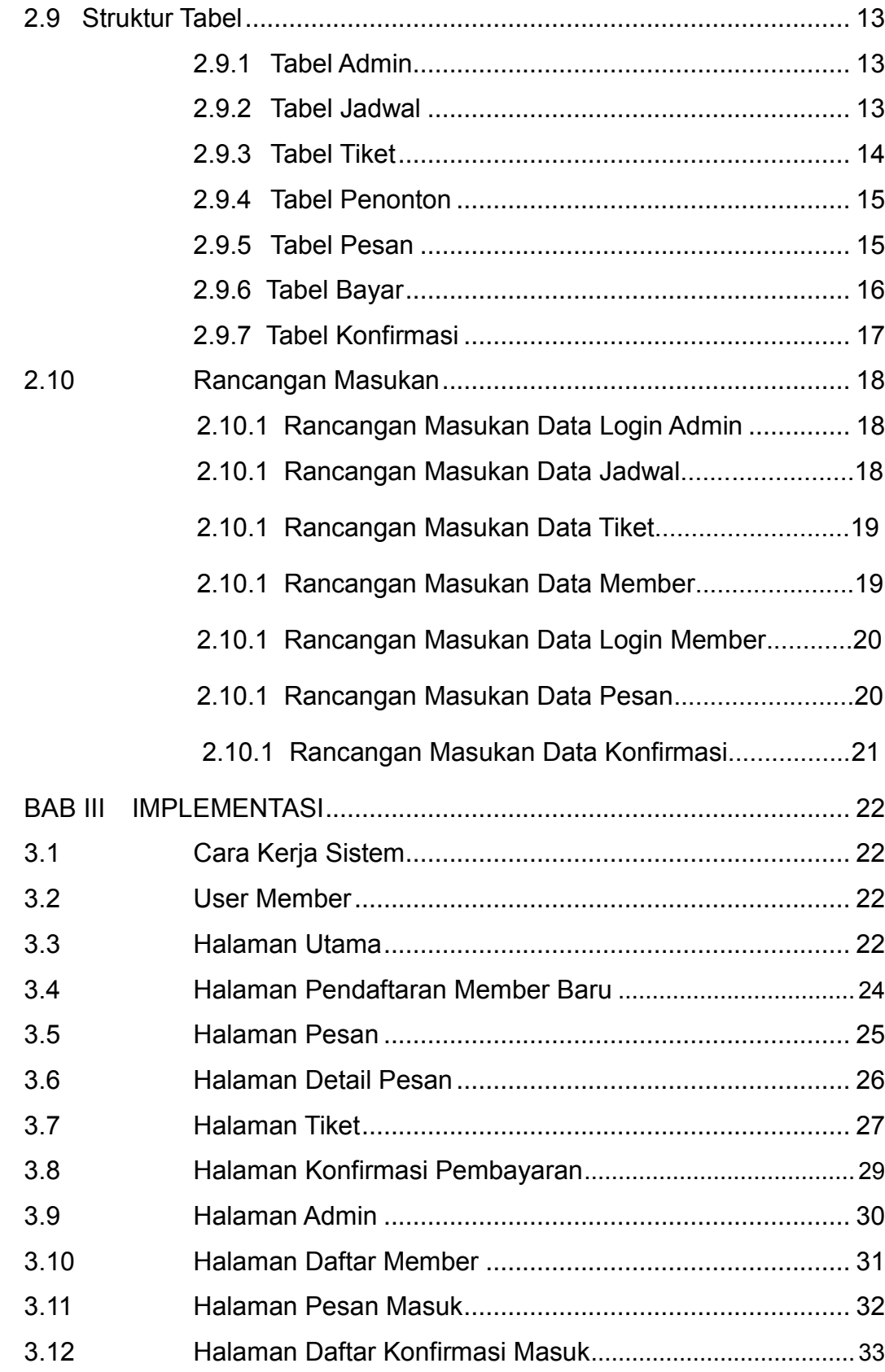

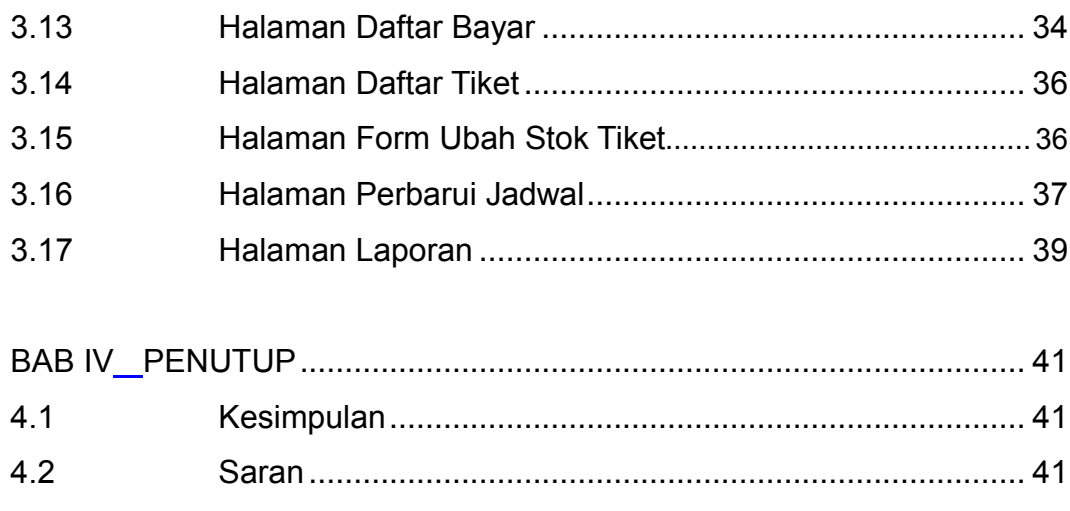

**DAFTAR PUSTAKA** 

# **DAFTAR GAMBAR**

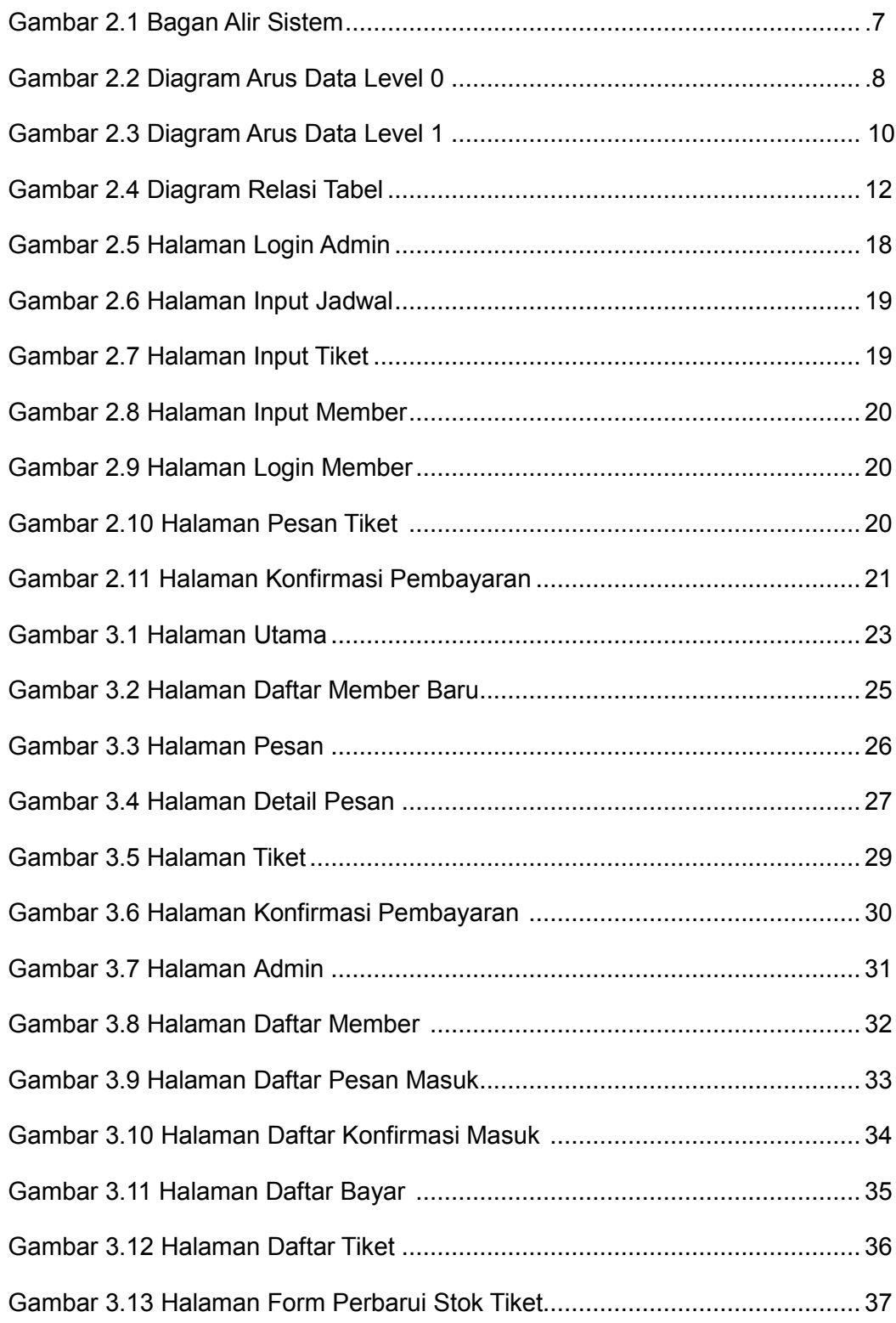

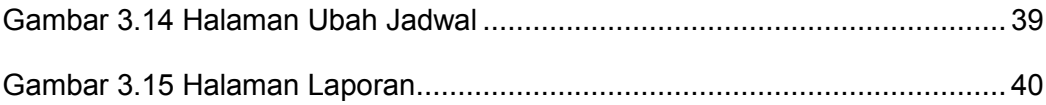

# **DAFTAR TABEL**

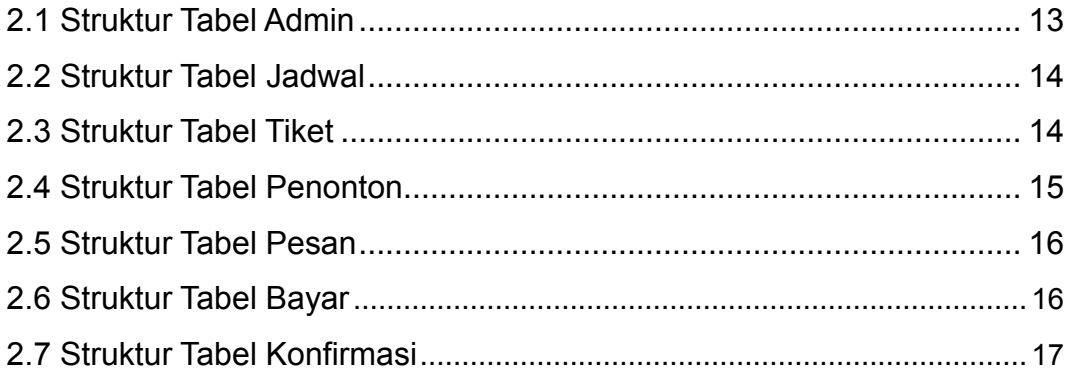